## **1 Introdução**

Segundo Tim Berners-Lee, um dos idealizadores da Web Semântica [Berners-Lee et al., 2001] e da WWW original [Berners-Lee, 1989, 1990], a Web Semântica não se trata apenas de pôr meta dados na web, mas sim de também criar *links* (elos) de maneira que pessoas ou máquinas possam explorar esses dados. O termo *Linked Data<sup>1</sup>* refere-se a um conjunto de regras, princípios e melhores práticas para se publicar e interligar dados estruturados na Web com o objetivo de facilitar a exploração desses dados [Berners-Lee, 2007].

O *Resource Description Framework* (RDF)2 é uma linguagem para representar informações sobre recursos na WWW [Manola & Miller, 2004] e é um padrão adotado pelas práticas *Linked Data*.

Um pré-requisito fundamental para a efetiva disseminação da Web Semântica é a existência de grandes quantidades de dados RDF significativamente interconectados na *web*. O projeto *Linking Open Data* (LOD)<sup>3</sup> tem disponibilizado várias bases de dados abertas no formato RDF na *web* e desenvolvido mecanismos automatizados para interconectar estes dados com declarações RDF de acordo com as práticas *Linked Data* [Bizer et. al., 2007]. A Figura 1 é conhecida como nuvem *LOD4* (*LOD cloud diagram*), mantida por Richard Cyganiak<sup>5</sup> (DERI<sup>6</sup>) and Anja Jentzsch<sup>7</sup> (Freie Universität Berlin<sup>8</sup>), e mostra os repositórios de dados (*datasets*) suas interligações, publicados segundo as práticas *Linked Data* pelos membros da comunidade *Linking Open Data* e outras organizações e pessoas.

 $1$  http://linkeddata.org

 $2$  http://www.w3.org/RDF

<sup>3</sup> http://esw.w3.org/topic/SweoIG/TaskForces/CommunityProjects/LinkingOpenData

 $^4$  http://richard.cyganiak.de/2007/10/lod  $^5$  http://richard.cyganiak.de/#me

 $6$  http://www.deri.ie

 $\frac{7}{8}$ http://www.wiwiss.fu-berlin.de/en/institute/pwo/bizer/team/JentzschAnja.html<br> $\frac{8}{8}$ http://www.wiwiss.fu-berlin.de/en/institute/pwo/bizer/

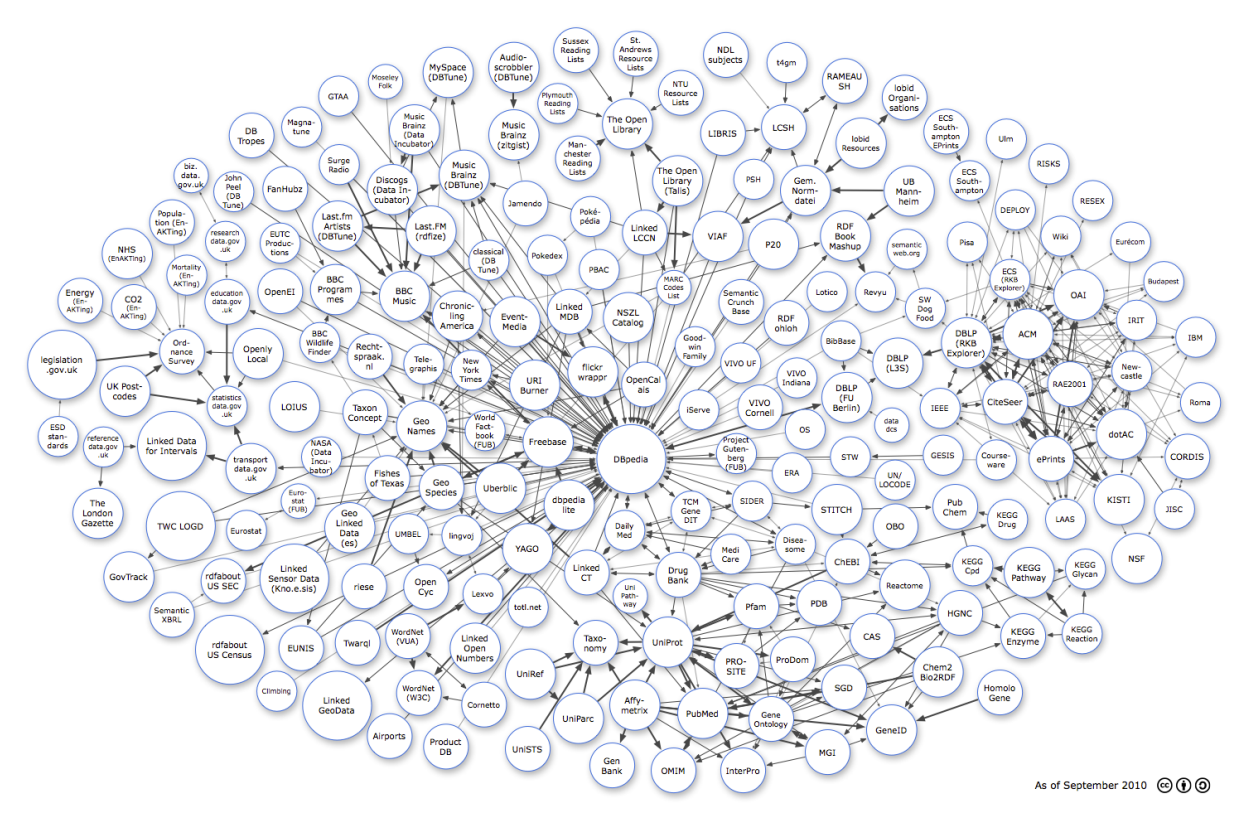

Figura 1 – Nuvem *LOD* (*LOD cloud diagram*) em Setembro de 2010.

Face a esta crescente disponibilização de dados semânticos pelo projeto LOD, é natural que o desenvolvimento de aplicações na Web Semântica procure explorar as oportunidades de se utilizar (e de disponibilizar de volta) os dados disponíveis nesta nuvem. Um exemplo desta abordagem é o site da BBC para a cobertura da Copa do Mundo de Futebol em 2010<sup>9</sup>, onde diversas informações eram extraídas diretamente da Wikipedia (via DBPedia<sup>10</sup>) [Rayfield, 2010]. Isto leva à necessidade de criação de métodos e ferramentas de desenvolvimento que considerem a utilização e disponibilização dos dados distribuídos na rede segundo estes padrões.

O OOHDM (*Object-Oriented Hypermedia Design Method*) [Rossi, 1996] é um método baseado em modelos e que utiliza práticas de orientação a objetos para o projeto de aplicações hipermídia. O grande diferencial deste método para construção de aplicações hipermídia, comparado a métodos tradicionais de engenharia de software, é a destacada relevância dada ao aspecto navegacional da

 $9$  http://news.bbc.co.uk/sport2/hi/football/world\_cup\_2010/default.stm

<sup>10</sup> http://dbpedia.org

aplicação, bem como o tratamento do projeto de interfaces de forma independente da navegação, e também das tecnologias e ambientes de execução.

O SHDM (*Semantic Hypermedia Design Method*) [Lima, 2003] é uma evolução do método OOHDM que leva em consideração os formalismos e primitivas introduzidas pela Web Semântica. O método permite o projeto de aplicações hipermídia baseadas em ontologias, descritas através de meta dados. O método SHDM mantém a mesma estrutura de fases de modelagem para o método OOHDM, mantendo a separação entre modelos conceituais, navegacionais e de interface, e demais conceitos do método original. Até o presente trabalho, embora o SHDM considerasse os formalismos e primitivas introduzidos pela Web Semântica, o método não formalizava uma maneira de se utilizar os dados distribuídos na rede. Dessa maneira, o uso dos dados distribuídos na Web Semântica pelas aplicações construídas segundo o método era informalmente tratado apenas como uma questão de implementação. Além disso, o esquema de classes navegacionais proposto pelo método SHDM, introduzia a necessidade de um mapeamento sobre as classes de domínio, cujo resultado era a geração de um novo grafo de dados a partir deste mapeamento, o que feria alguns princípios das práticas *Linked Data* que estimula a reutilização dos dados e o seu enriquecimento pela introdução de novos elos no grafo RDF.

Até este trabalho, o HyperDE, uma combinação de um framework no padrão *Model-View-Controller* e de um ambiente de desenvolvimento para a construção de protótipos de aplicações hipermídia [Nunes, 2005], era a única ferramenta disponível que apoiava o desenvolvimento de aplicações hipermídia modeladas com o OOHDM ou com o SHDM (anterior ao presente trabalho), mas com algumas limitações.

## **1.1. Objetivos**

Esta dissertação apresenta a evolução mais recente no método SHDM que o tornou mais consistente com o modelo de dados RDF, com as práticas *Linked Data* e práticas recomendadas pelo projeto *LOD*, além do ambiente Synth, uma ferramenta completa e integrada com a versão corrente do SHDM para a construção de aplicações hipermídia na Web Semântica.

## **1.2. Organização da dissertação**

Os capítulos restantes desta dissertação abordarão os seguintes temas:

- **Capítulo 2 – Fundamentos:** são brevemente revisados os principais fundamentos utilizados das diversas áreas relacionadas com os temas discutidos na dissertação;
- **Capítulo 3 – O método SHDM**: o método é apresentado de forma sucinta**,** focando sobretudo nas mudanças introduzidas no método SHDM a partir deste trabalho;
- **Capítulo 4 – O ambiente de desenvolvimento Synth:** é apresentado ambiente Synth, com destaque para sua arquitetura de implementação e o seu ambiente de autoria;
- **Capítulo 5 – Exemplos:** são apresentadas duas aplicações que exemplificam o uso e utilidade das mudanças feitas no método SHDM e o ambiente de desenvolvimento Synth;
- **Capítulo 6 – Conclusão:** são apresentados os trabalhos relacionados, contribuições e sugestões de trabalhos futuros.